УДК 378

## **РАЗРАБОТКА ОБРАЗОВАТЕЛЬНЫХ ПРОГРАММНЫХ МОДУЛЕЙ, ОСНОВАННЫХ НА ТРЁХМЕРНЫХ МОДЕЛЯХ ЛАБОРАТОРНЫХ УСТАНОВОК**

Е.С. Сахонь, В.И. Лацко, А.К. Болвако *УО «Белорусский государственный технологический университет», г. Минск*

В современном мире передовой опыт информационных систем и технологий активно внедряется в естественные науки. Исследования некоторых явлений могут быть дорогостоящими, многомасштабными, эноргозатратными или длительными, поэтому в образовании активно используются программные инструменты, позволяющие достоверно воссоздавать опыты в виртуальной среде [1, 2].

Виртуальная среда позволяет осуществлять первоначальное знакомство с используемым оборудованием и техникой эксперимента, дает возможность подробно изучить каждый элемент, поворачивая и приближая программную модель установки нужным образом. В трёхмерной среде можно смоделировать любой элемент, зная его параметры, что позволяет достигать высокой реалистичности и отражать физический смысл моделируемых явлений, при этом эксперимент возможно проводить неограниченное количество раз без затраты ресурсов, а так же менять различные параметры хода эксперимента.

Для разработки трёхмерной модели образца установки следует использовать программное средство 3D-моделирования, которое в полной мере позволит воспроизвести детали установки и необходимых компонентов для проведения опыта, таких как провода, колбы, тумблеры переключения, кнопки, жидкости и т.д. Для дальнейшей разработки обучающей системы целесообразно использование игрового движка, предоставляющего необходимый функционал.

Нами разработан программный обучающий модуль для проведения виртуальной лабораторной работы с использованием кондуктометра производства Hanna Instruments. Данный проект должен помочь студентам химико-технологических специальностей ознакомиться с порядком выполнения измерений электропроводности водных растворов электролитов, а также провести опыт, в ходе которого изучаются концентрационные зависимости электропроводности для сильных и слабых электролитов.

Трёхмерная модель установки смоделирована в подробной точности (рисунок 1, б) с кондуктометра Hanna (рисунок 1, a), модель которого используется в лабораторном практикуме на кафедре физической, коллоидной и аналитической химии БГТУ. Модель содержит

необходимые методические сведения о цели работы, измеряемых величинах и их размерностях, порядке выполнения работы и расчета ее результатов.

Каждый значимый элемент модели представляет собой отдельный компонент, что позволяет с ним взаимодействовать как с реальным аналогом. Это делает симулятор реалистичным и, соответственно, качественным обучающим пособием.

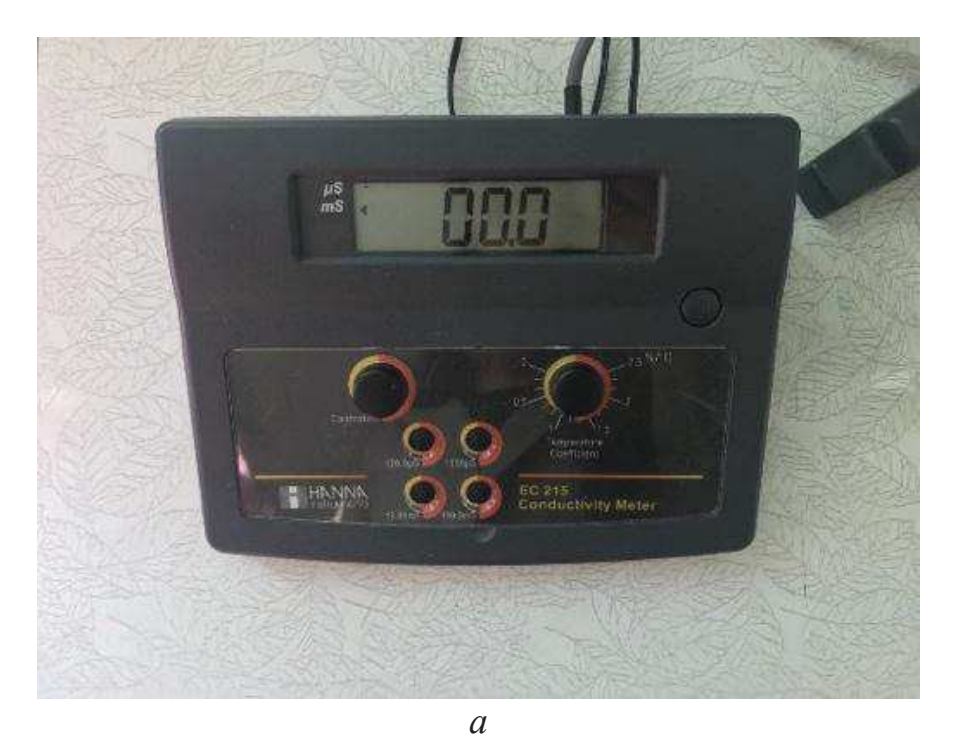

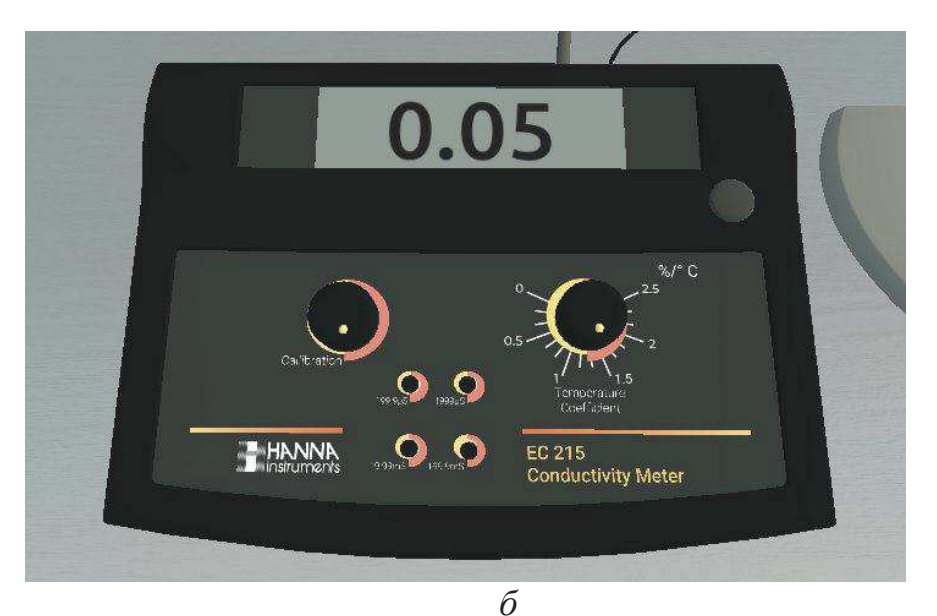

Рисунок 1 – Прототип (*а*) и модель (*б*) кондуктометра

При создании модели и программировании ее элементов использованы коллайдеры и триггеры для реализации функционала кнопок и тумблеров установок, а также для взаимодействия с колбами; функция считывания положения колеса мыши для прокручивания ручки калибровки и температурного коэффициента; система событий для реализации шагов хода работы и для передачи значений между компонентами; 2D-элементы для создания пользовательского интерфейса и др.

После начала работы с кондуктометром на его дисплее отображается величина электропроводности раствора, в который погружён датчик; кнопки выбора диапазона позволяют установить диапазон измерений величины удельной электропроводности, что динамично изменяет значения, выводимые на дисплей; ручка калибровки служит для установки величины удельной электропроводности стандартного раствора; значение удельной электрической проводимости дистиллированной воды не превышает допустимого значения и т.д.

Внешний вид установки представлен на рисунке 2. Обучающий модуль предлагает пользователю провести опыт, в ходе которого используются все элементы установки. Это должно ознакомить его с основными принципами работы с кондуктометром и техникой измерения величины удельной электропроводности.

Разработанная модель имеет удобный пользовательский интерфейс, который позволяет подробно ознакомиться с элементами трёхмерной модели установки с помощью контекстно-зависимой справки. В процессе выполнения пользователь может записывать результаты измерения в таблицу и по окончанию опыта подробно изучить и проанализировать полученные данные.

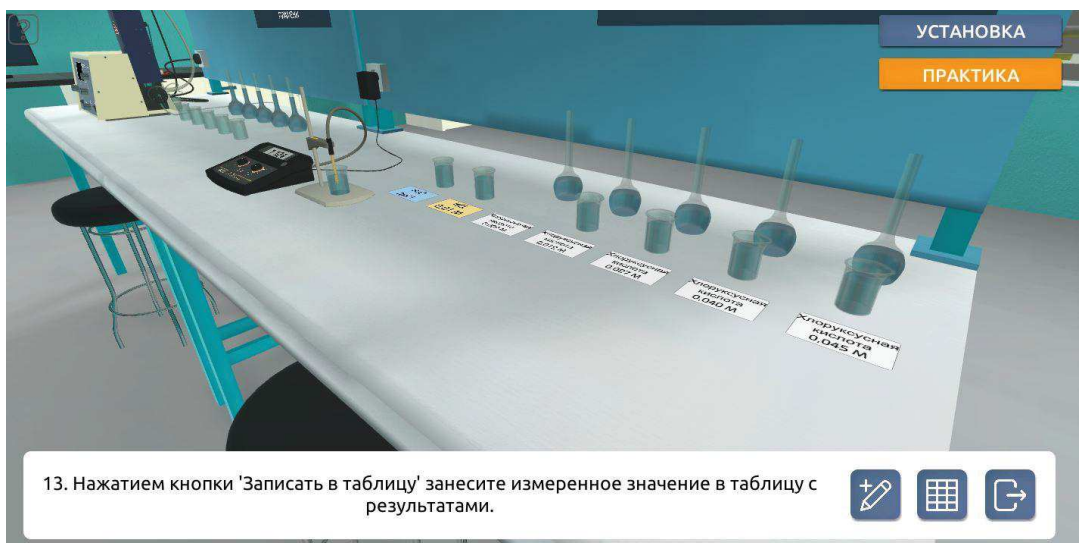

Рисунок 2 – Процесс выполнения лабораторной работы

Как показал опыт тестового использования разработанной модели в рамках учебной дисциплины «Физическая химия», она представляет собой лёгкий, современный и интуитивно понятный инструмент.

Таким образом, создание и внедрение в практику преподавания программных модулей на основе трехмерных моделей лабораторного оборудования способствует повышению эффективности изучения учебных дисциплин и усилению вовлеченности обучающихся в образовательный процесс.

## Литература

1. A case study of Augmented Reality simulation system application in a chemistry course / Su Cai, XuWang, Feng-Kuang Chiang // Computers in Human Behavior. – 2014. – Vol. 37. – Pp. 31–40.

2. A practical development of engineering simulation-assisted educational AR environments / Serkan Solmaz [et al.] // Education for Chemical Engineers. – 2021. – Vol. 35. – Pp. 81–93.